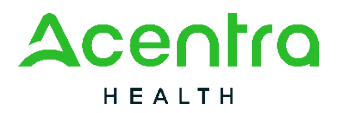

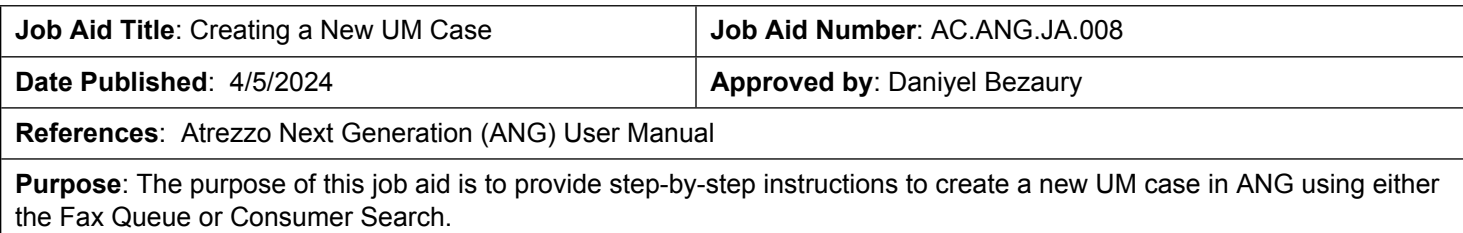

## **Contents**

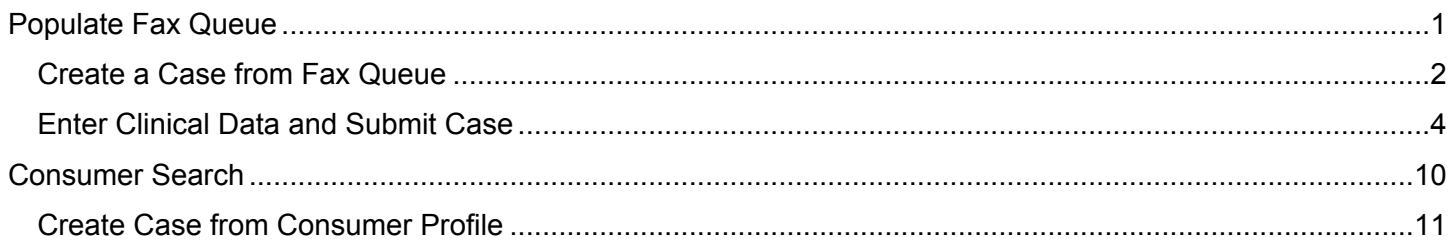

<span id="page-0-0"></span>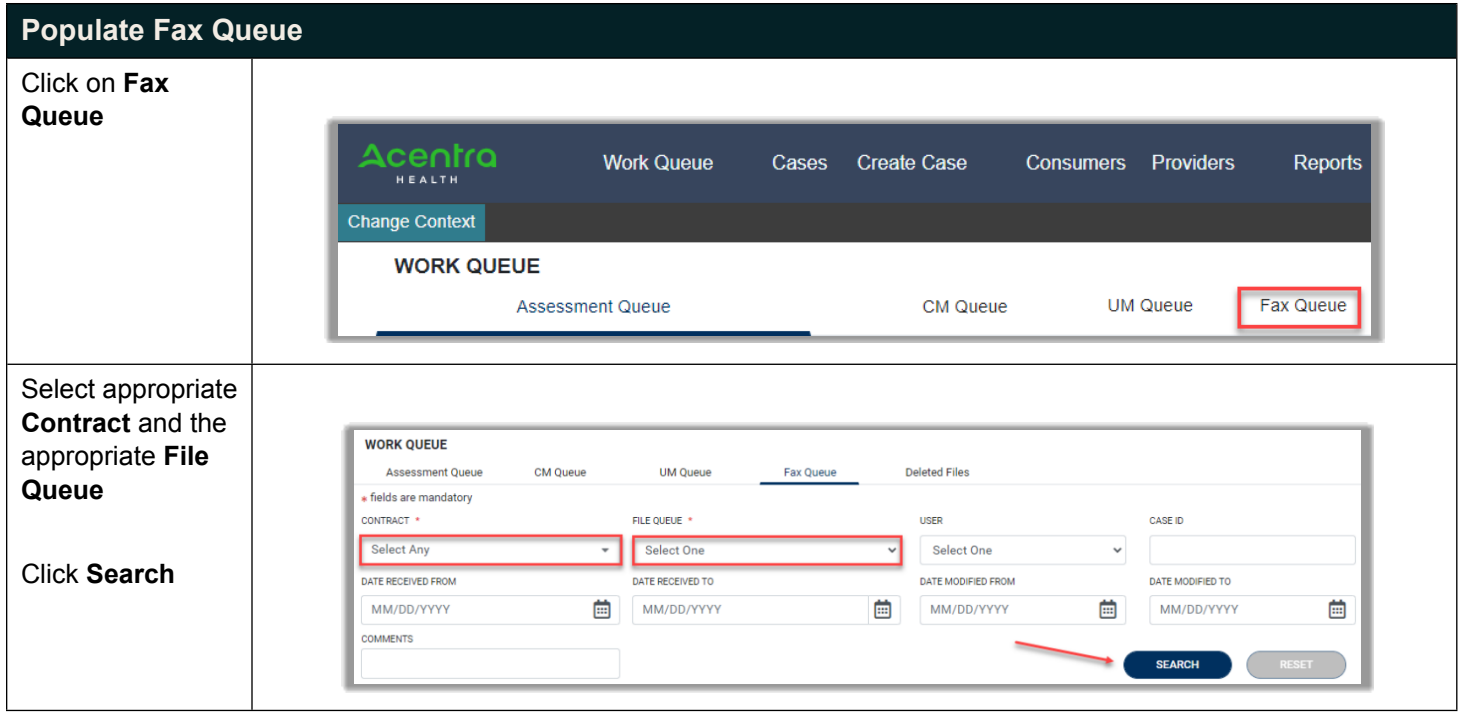

<span id="page-1-0"></span>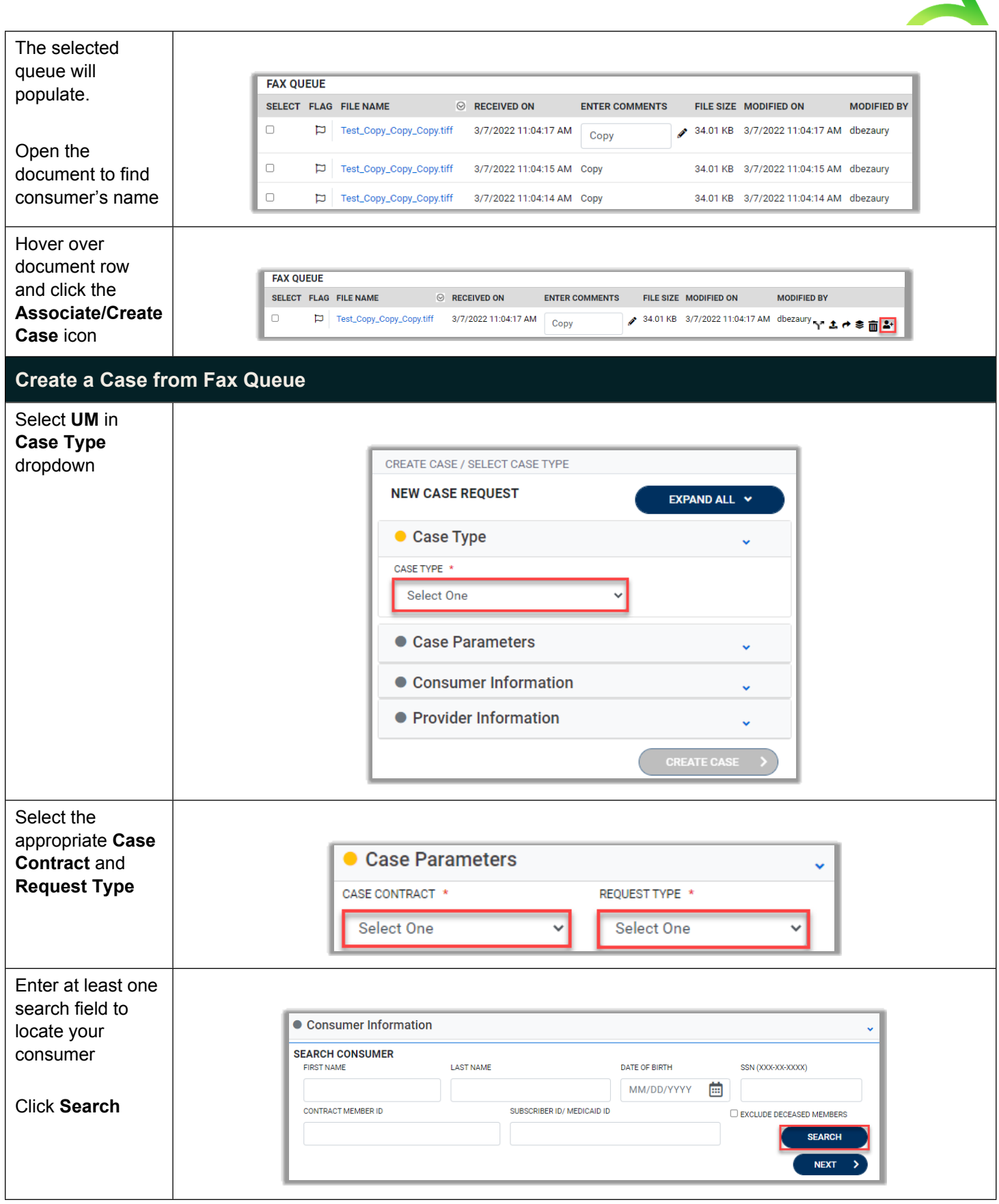

Л

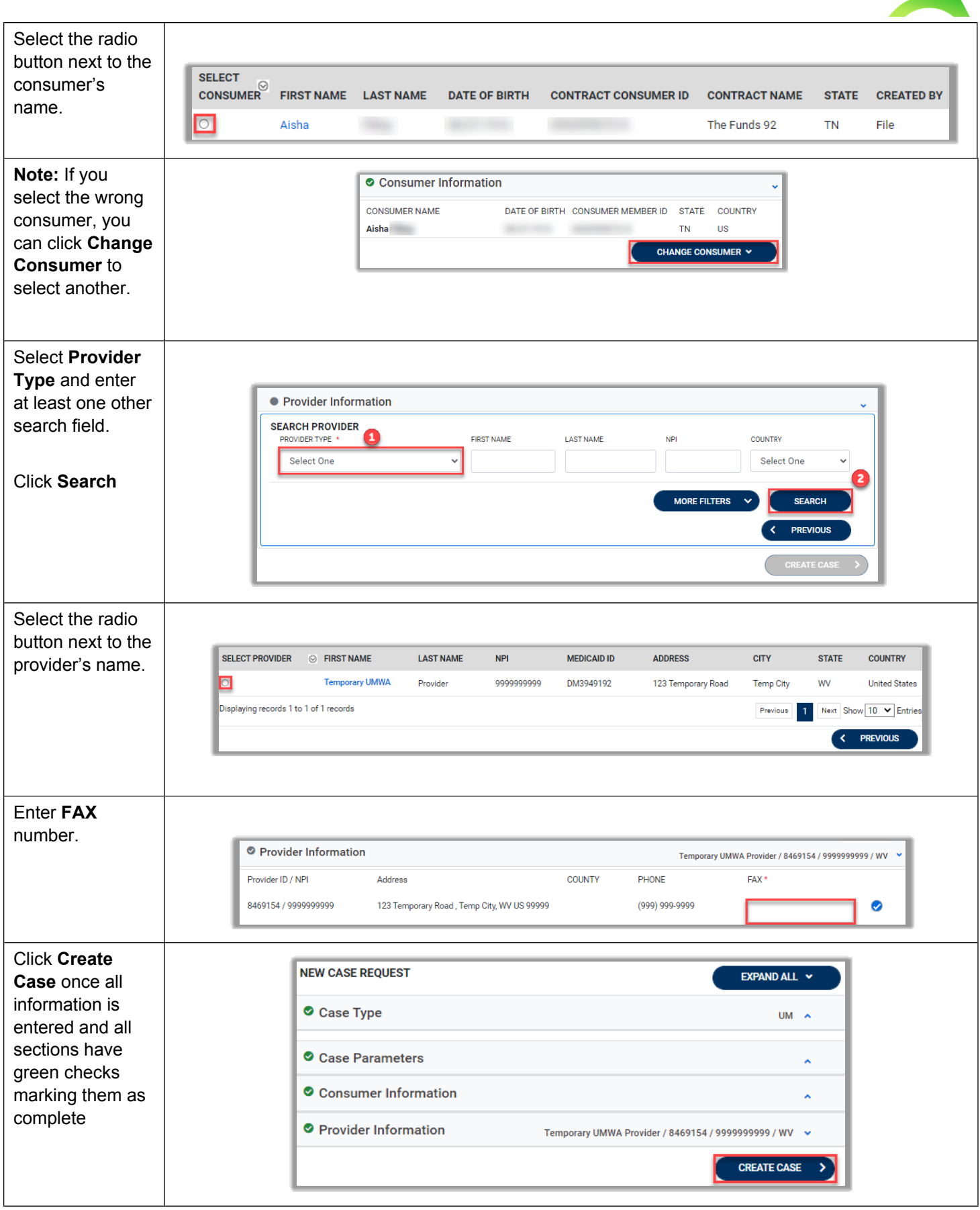

<span id="page-3-0"></span>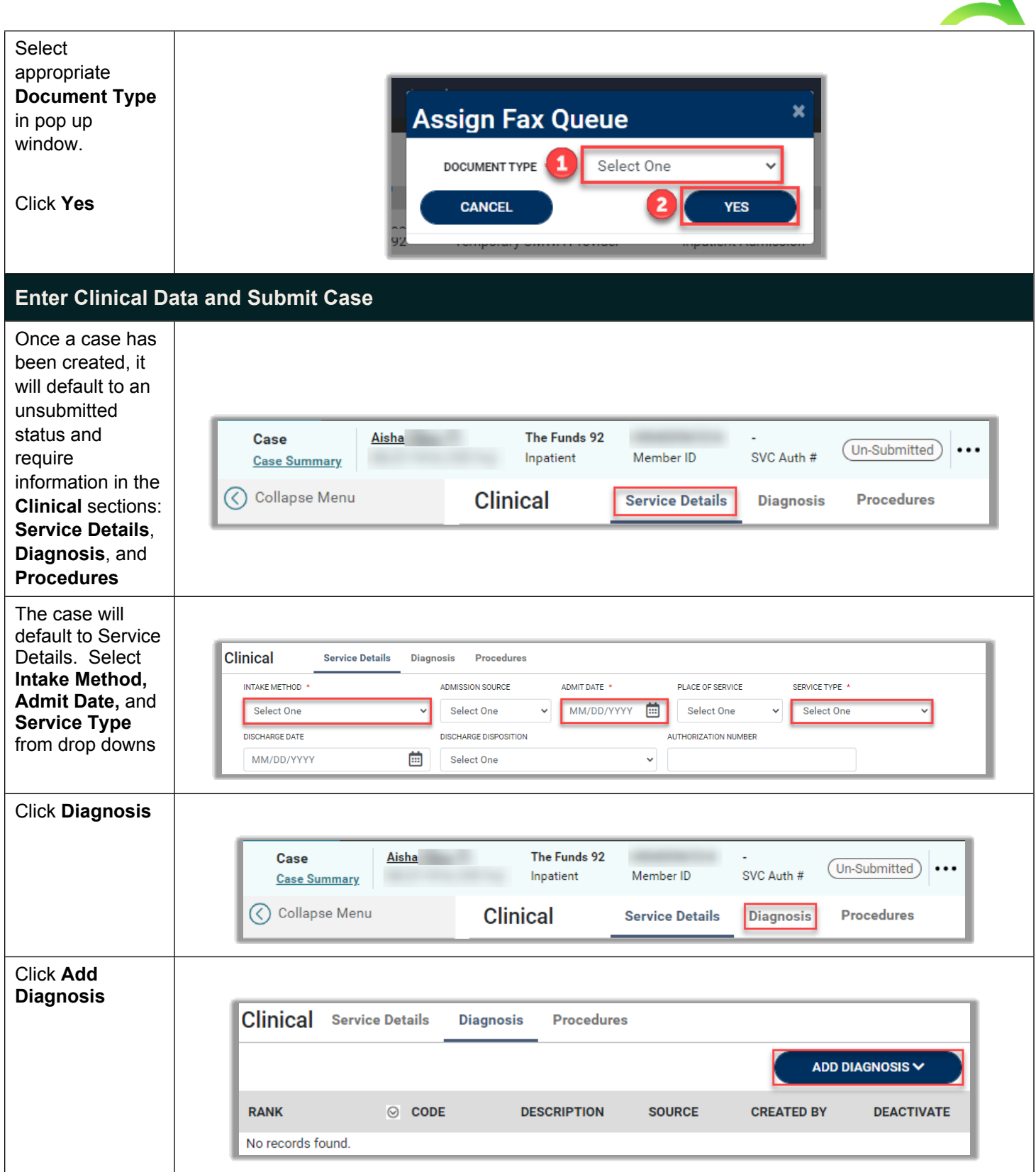

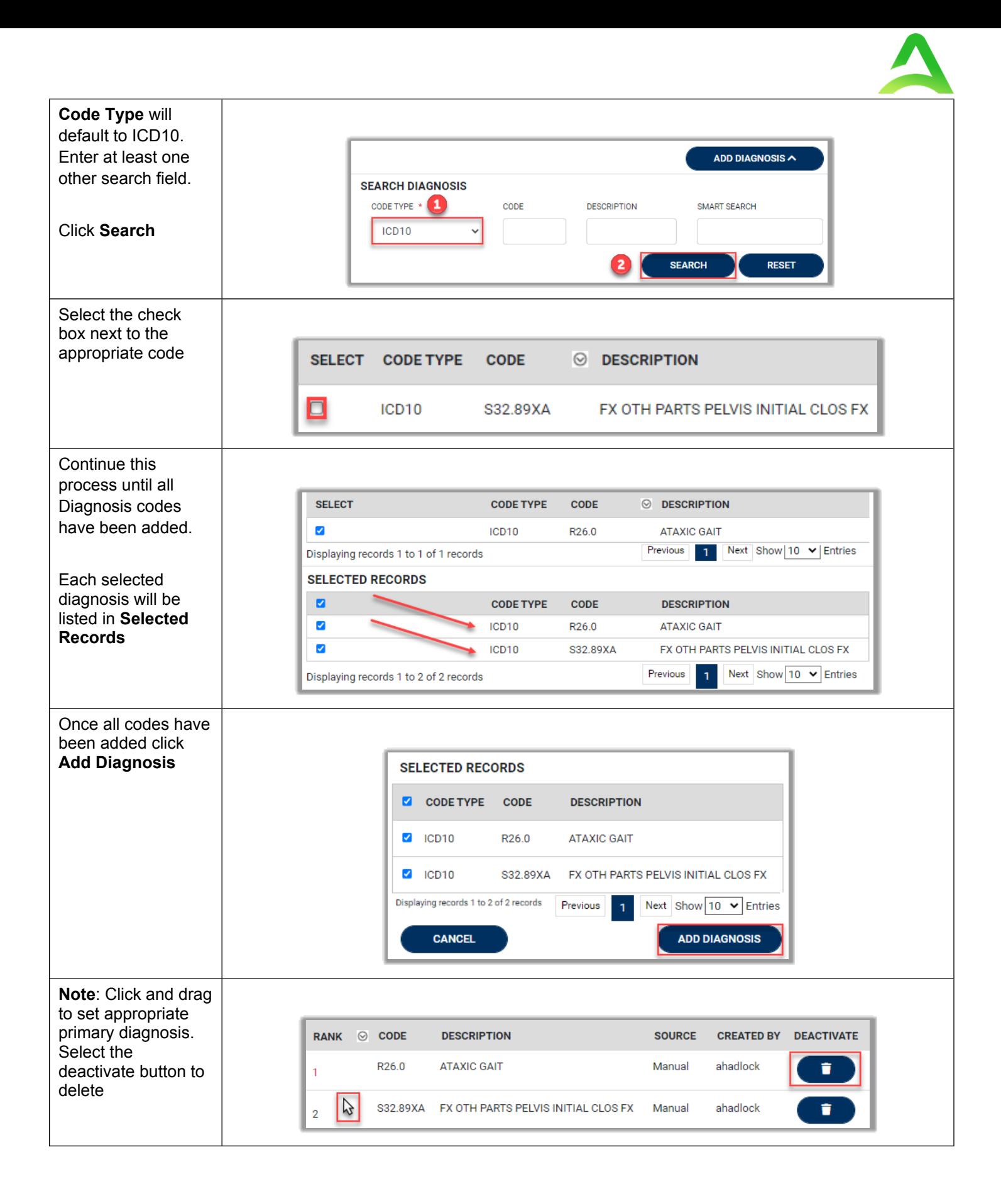

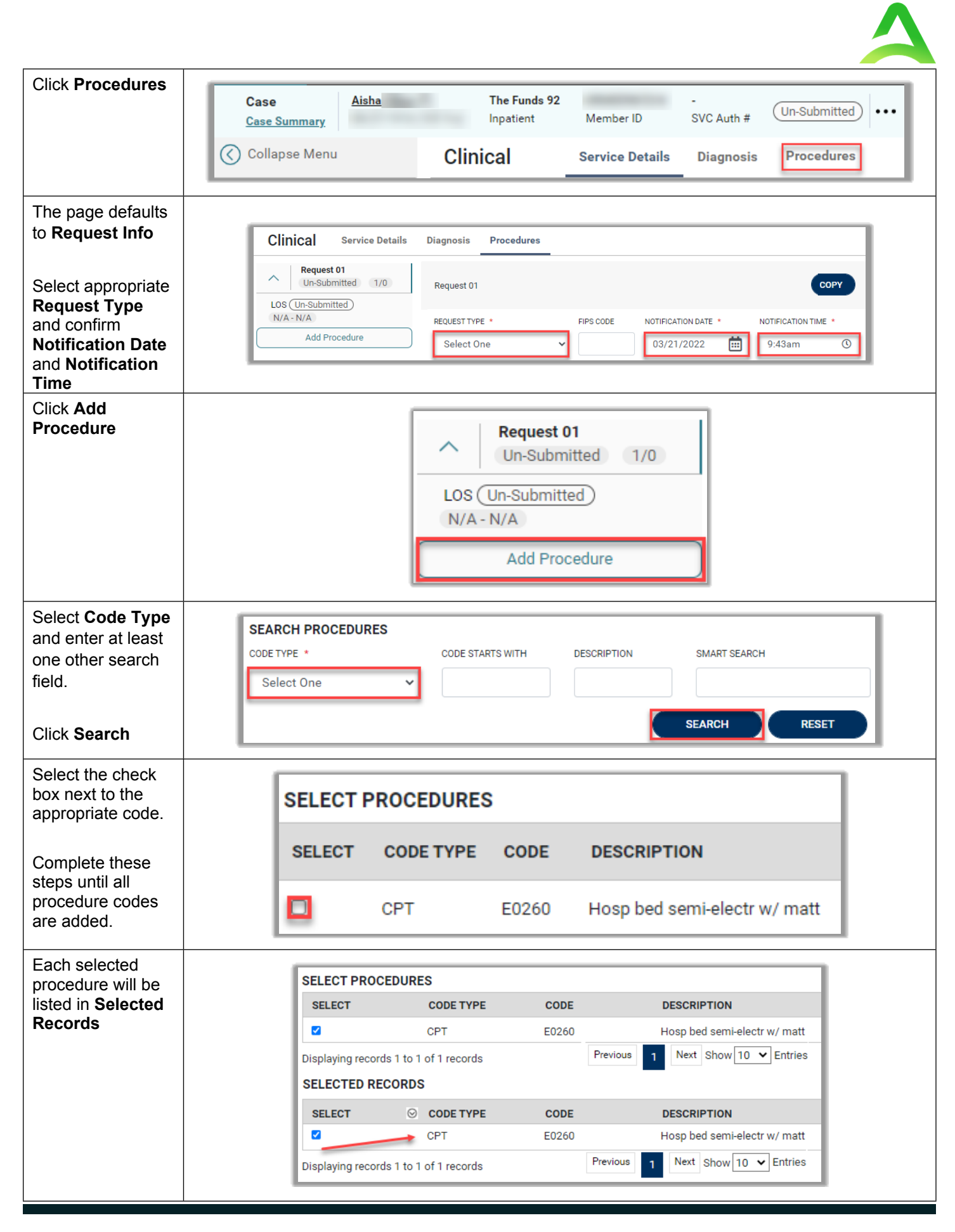

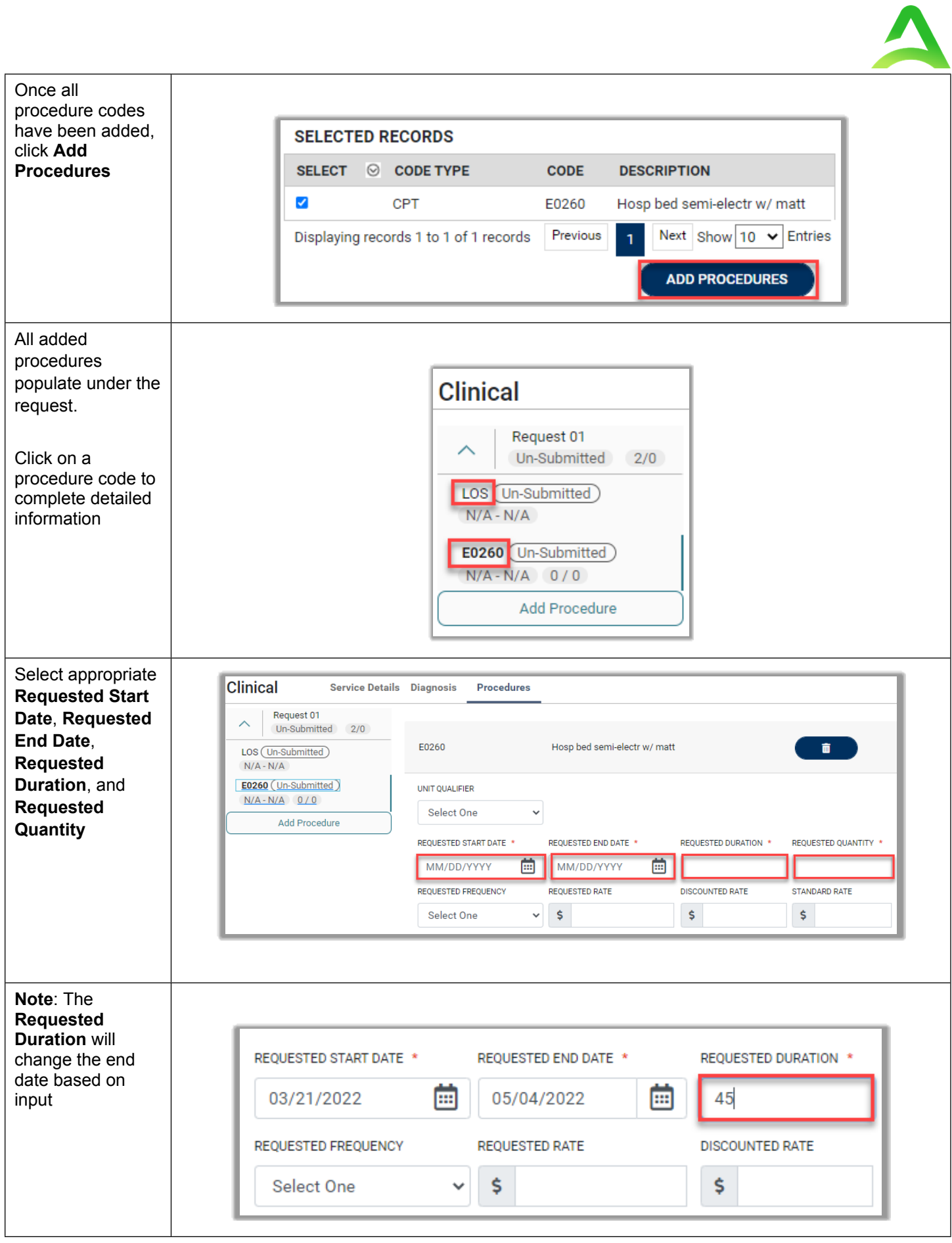

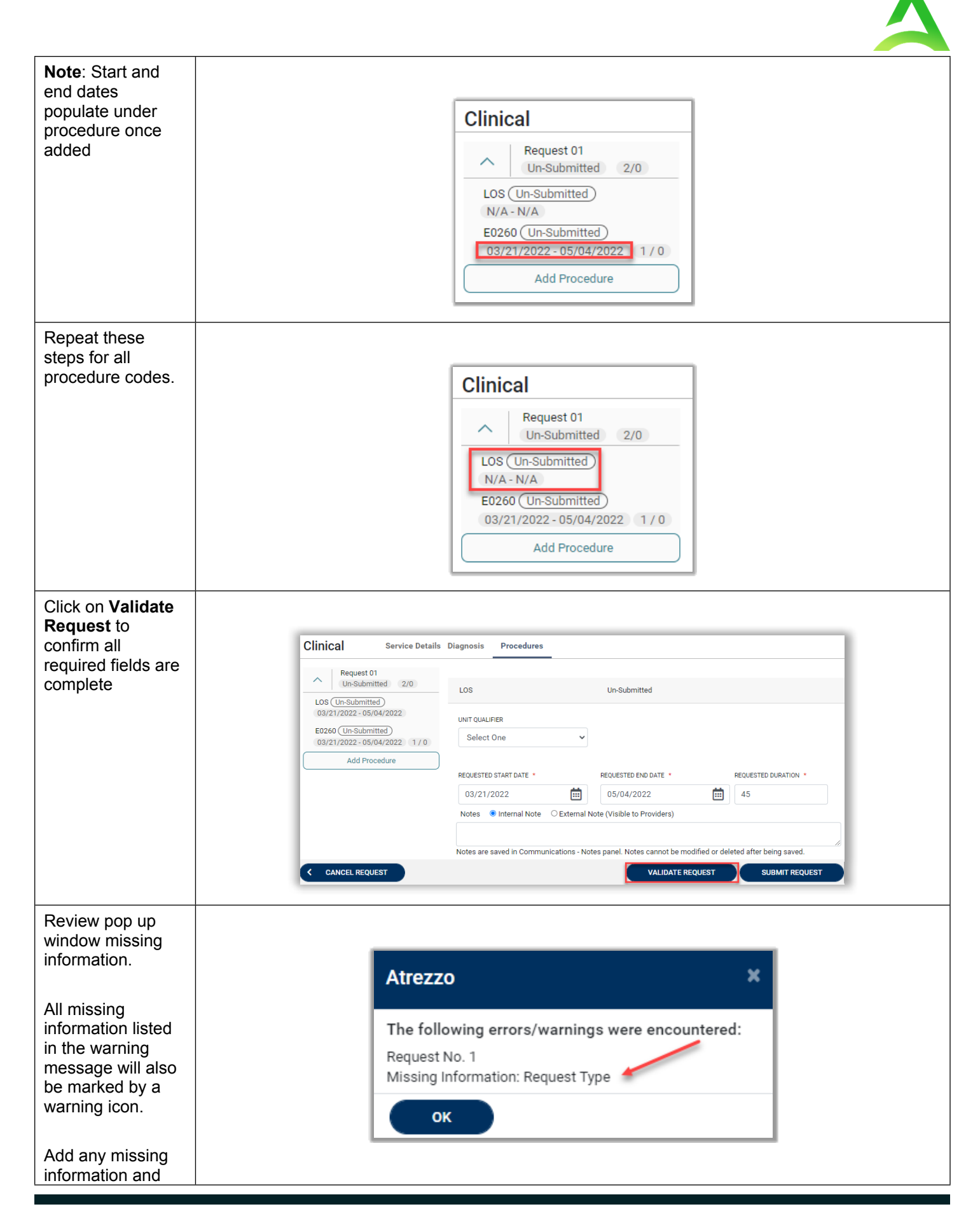

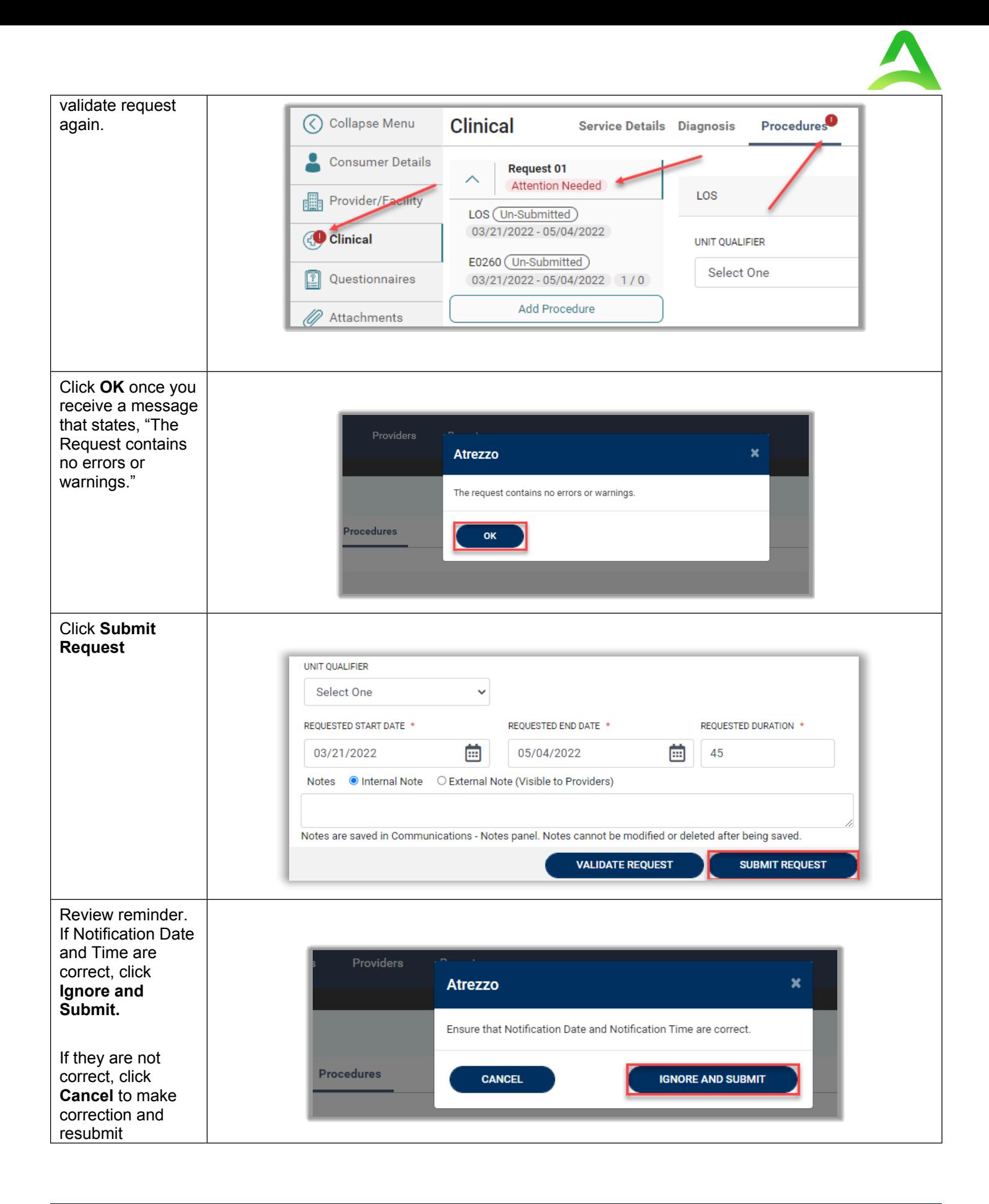

<span id="page-9-0"></span>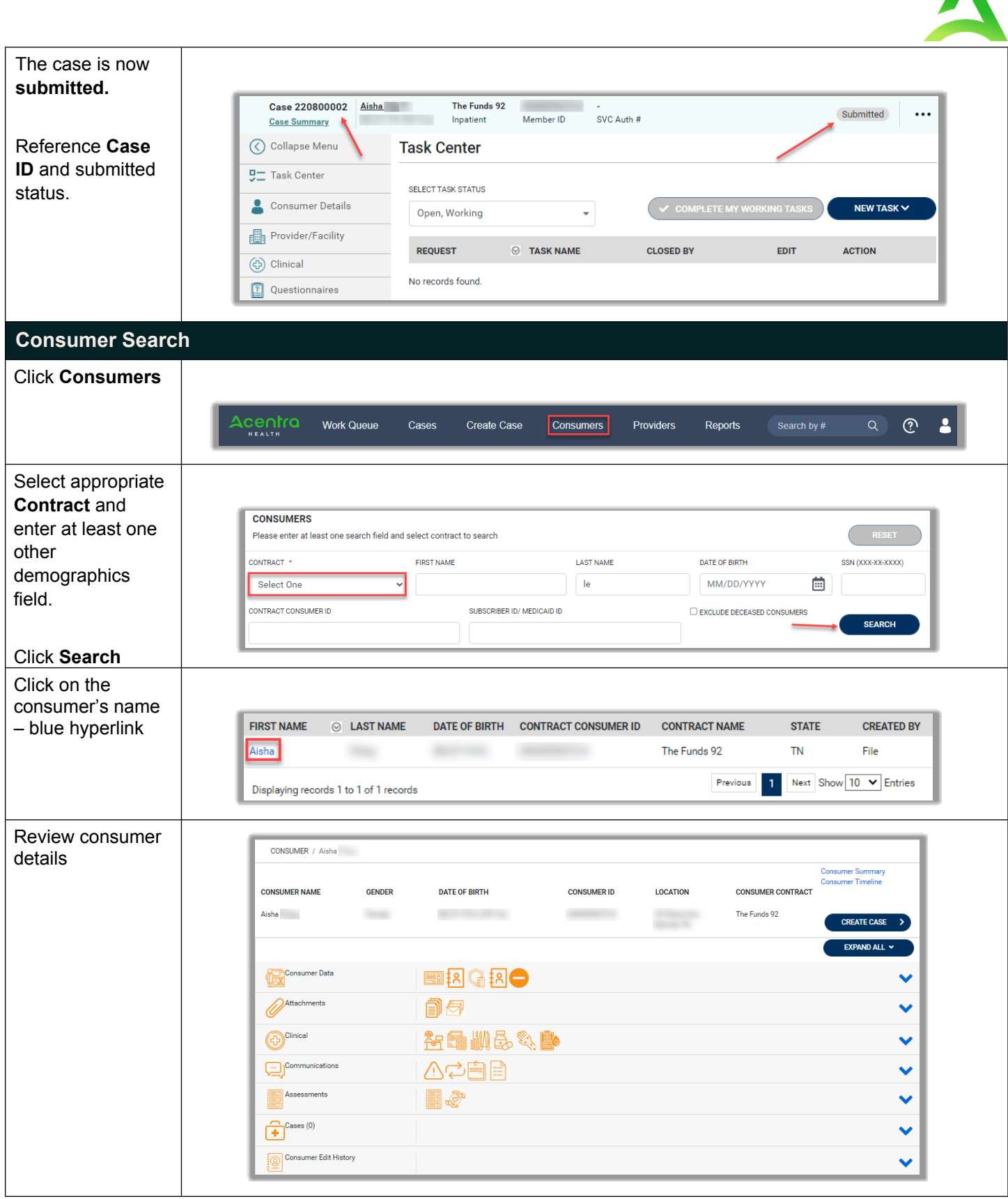

A

<span id="page-10-0"></span>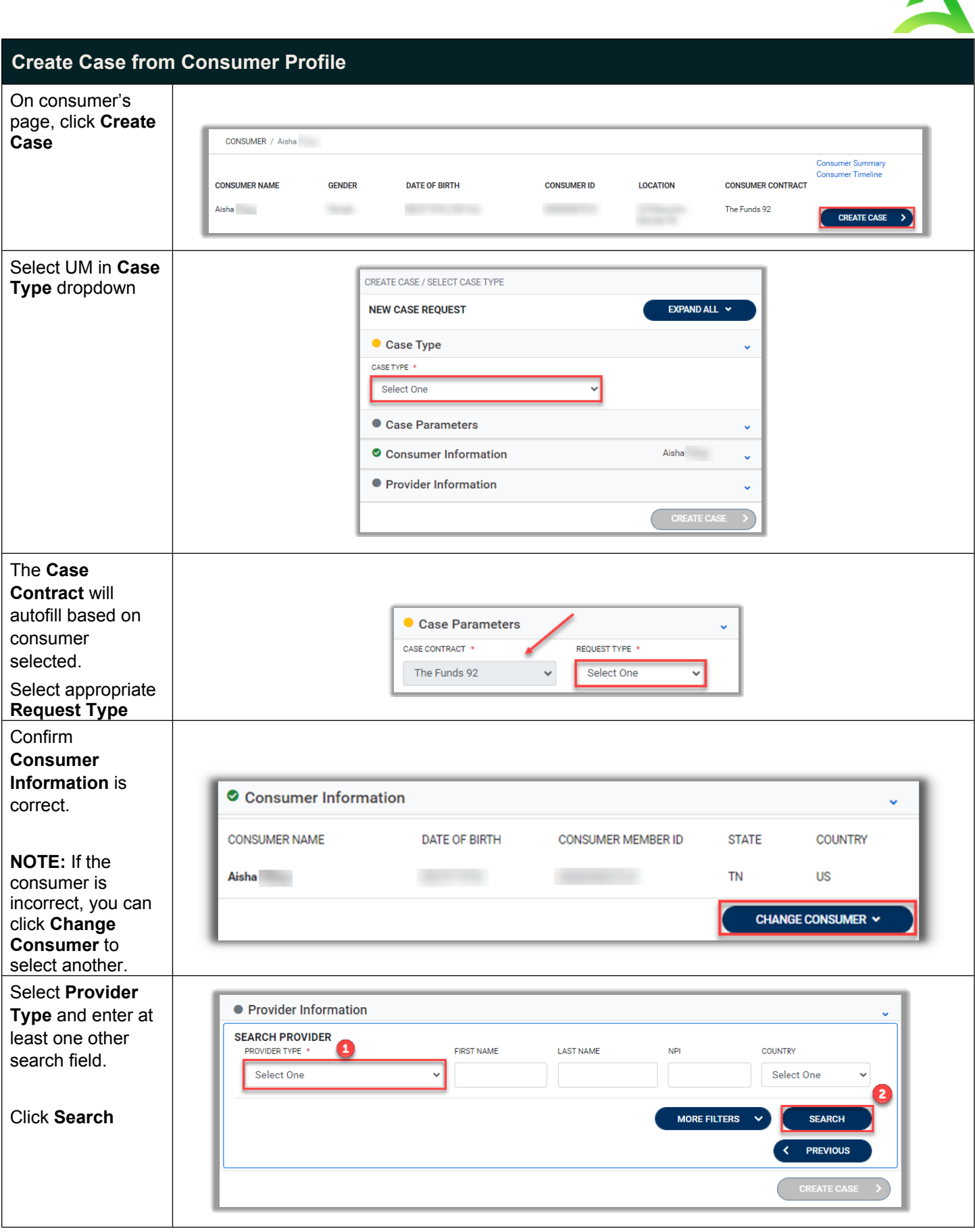

 $\blacktriangle$ 

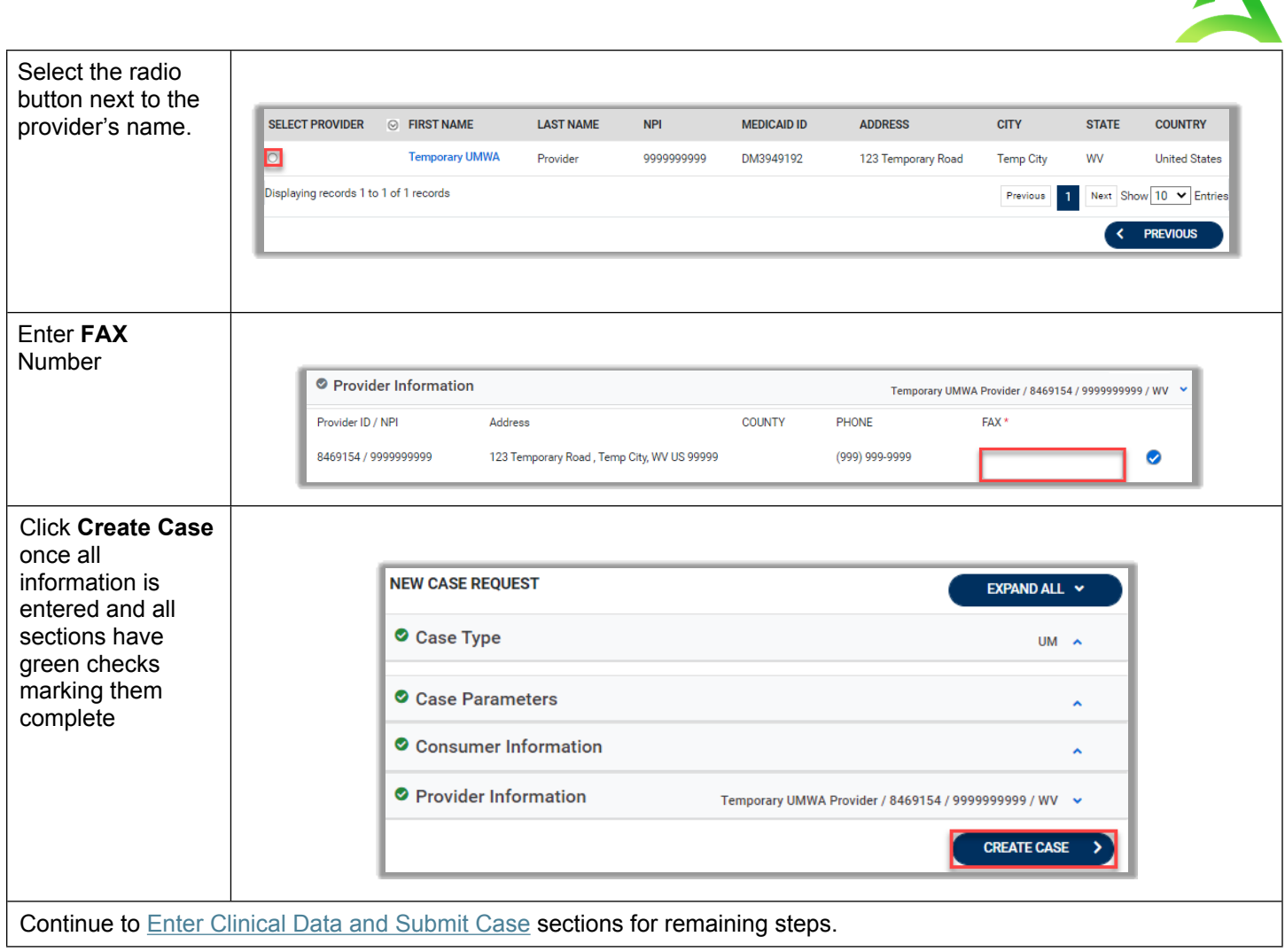

A

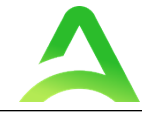

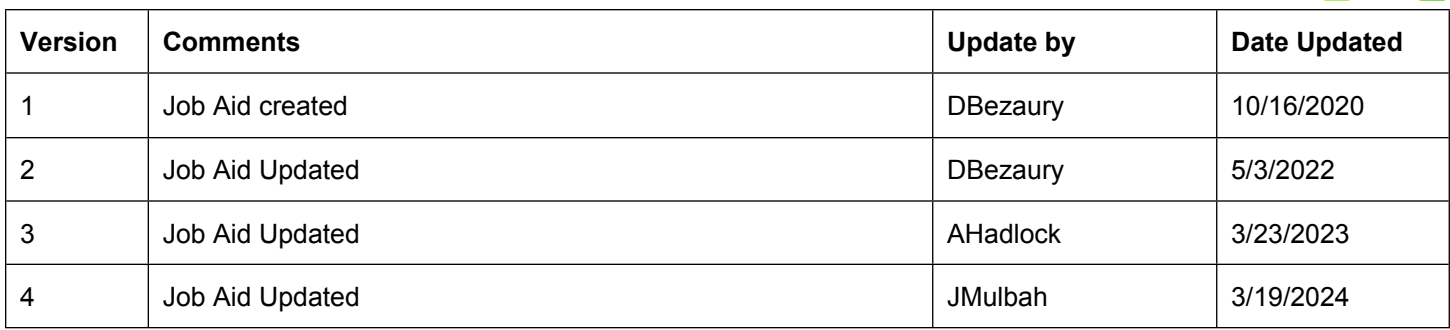